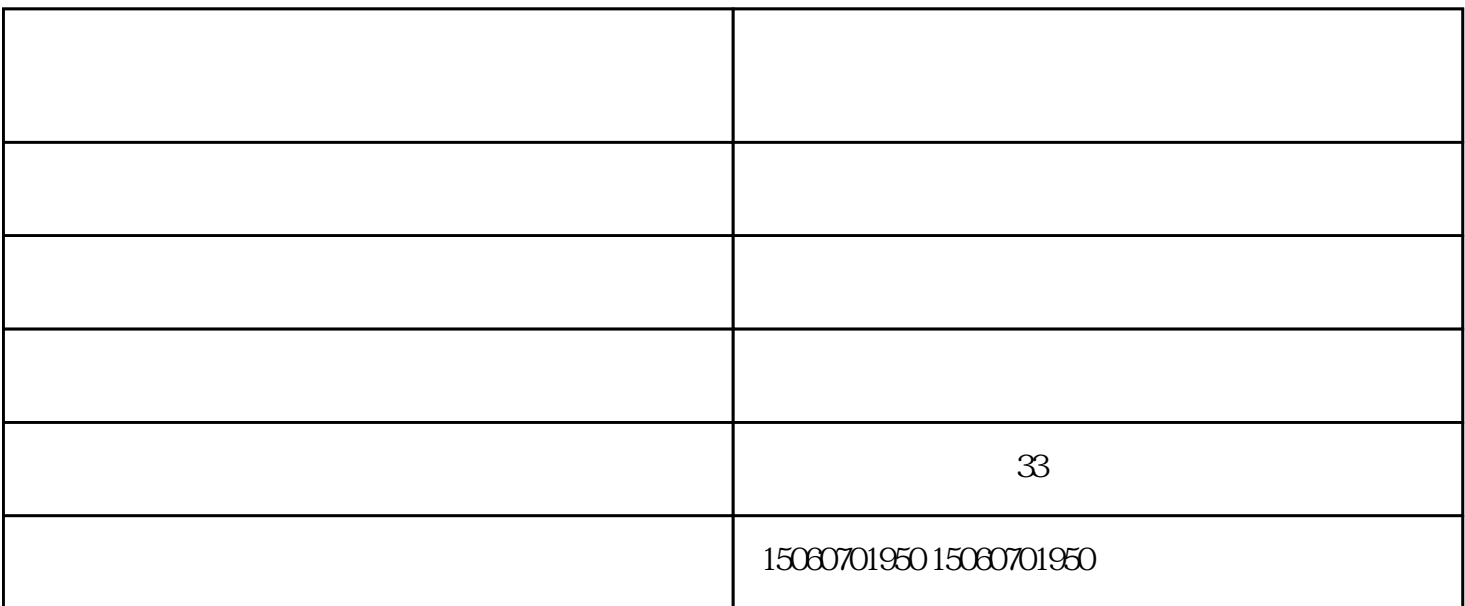

重装操作系统; 2.更换数据线; 3.如果不是上述情况,可能是主板内存芯片有问题。

 $\mathcal{R}_{\mathrm{max}}$  -  $\mathcal{R}_{\mathrm{max}}$  -  $\mathcal{R}_{\mathrm{max}}$  -  $\mathcal{R}_{\mathrm{max}}$  -  $\mathcal{R}_{\mathrm{max}}$  -  $\mathcal{R}_{\mathrm{max}}$  -  $\mathcal{R}_{\mathrm{max}}$  -  $\mathcal{R}_{\mathrm{max}}$  -  $\mathcal{R}_{\mathrm{max}}$  -  $\mathcal{R}_{\mathrm{max}}$  -  $\mathcal{R}_{\mathrm{max}}$  -  $\mathcal{R}_{\mathrm{max}}$  -  $\mathcal{R}_{\mathrm{max}}$  -  $\mathcal{R}_{\mathrm{max}}$ 

 $1.$ 

 $1$  $2 \t3$ 

 $4\,$ 

 $7$  a  $\mathbf b$